**BUILD THIS** 

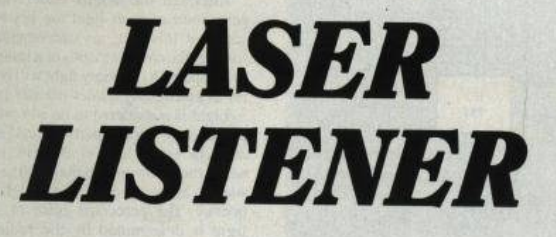

Use a light beam to listen in to anything. anywhere, any time.

RICHARD L. PEARSON

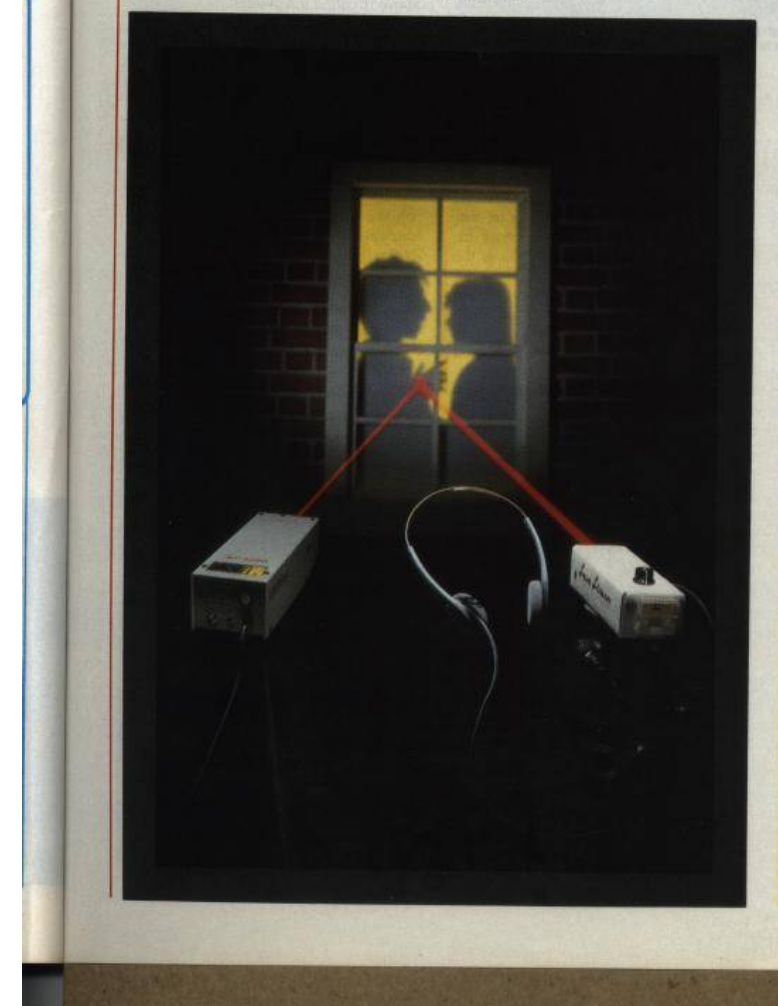

BREAKING AND ENTERING TO PLANT A LIStening device is one way to "bug" a room. Unfortunately, it can earn someone a long<br>jail term too. A better and safer way to bug a room is to use a laser beam to eavesdrop on a window from across the street.

The sound waves generated by nearby conversation will cause the glass in a win-<br>dow to vibrate very slightly. If a laser beam is bounced off the window, its reflection will be modulated by the vibrations. All that's needed to hear what is being said is a demodulating device that extracts the audio from the reflected laser<br>beam. That technique is used by sophisticated "surveillance experts," but you can easily duplicate that feat by using a hobbyist's laser and the inexpensive Laser Listener demodulator shown in Fig. 1. If<br>you need something a little more sophisticated, it can be made part of the riflescope aimed laser-bug system that is shown in Fig. 2.

## Early light-wave communications

Communication using a modulated<br>beam of light isn't a new idea. In the 1880's, Alexander Graham Bell experimented with something he called a photophone; a device that modulated a beam of<br>sunlight. It had a mouthpiece that concentrated sound energy on a reflecting diaphragm, which, in turn, modulated a<br>beam of sunlight that was aimed at the diaphragm. When a remote receiver con-

# **WARNING**

Extra precautions must be taken because of a laser beam's intense concentrated energy. Among other factors, the hazards presented depend on the power<br>density, the frequency of the beam, and<br>the time of exposure. Guidelines have es-<br>tablished the classification of lasers. A brief description of the classification is as

Class I: Low-power beam. Not known<br>to produce any biological injuries to the<br>eye or skin,

eye or skin,<br>
Class II: Reserved for visible-light<br>
lasers only. They are limited to less than 1-<br>
milliwatt output. Eye damage will result if<br>
stared into for longer than 1 second. The<br>
normal blink response of the human phear instruments. Direct (specifiar) re-<br>flection, as from a mirror, should be con-<br>sidered to be the direct beam. Diffuse<br>relection of the light may be viewed.<br>Class III: Instantaneous eye damage<br>will occur if exposed to

While Class IV: Both direct exposure or direct<br>and diffuse reflections will produce sye<br>damage. Exposure of the skin to the beam damage. Exposure of the skin to the beam<br>is hazardous. The beam is considered to be a fire hazard

OCTOBER

1987 39

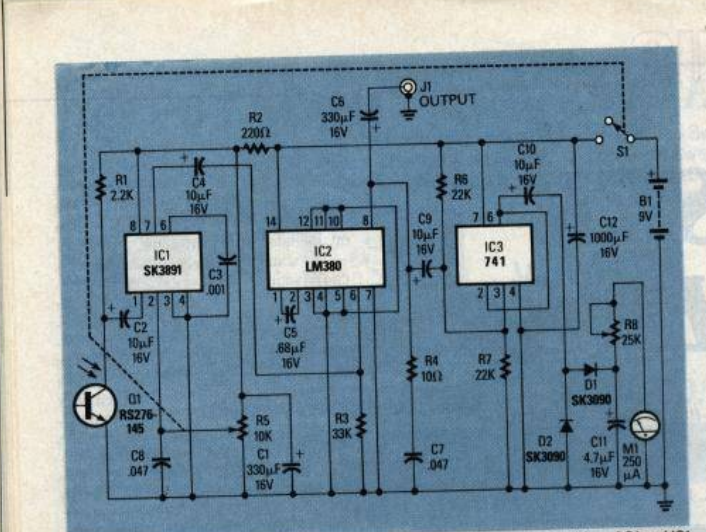

FIG. 1-THE LASER RECEIVER has extremely high gain, so be sure to keep the wiring of Q1 and IC1<br>separated from IC2's output and the connections to J1.

sisting of a photovoltaic cell and a sensitive earphone was positioned in the<br>beam, the voice could be heard clearly from the receiver. The aiming problems presented by the movement of the sun, and the interruptions due to clouds and<br>night, probably prevented the commercial exploitation of the device

But by using coherent light—such as<br>that produced by a continuous-wave<br>laser—the principles used by Bell's device may again be applied in a meaningful way. After all, terrestrial lasers aren't inmay, After an, terrestrial rases are founds.<br>And perhaps more important, unlike acoustic sound-detection devices, lasers aren't usually subject to interference originating between the sound source and the receiver.

For example, remote sound-pickup de-<br>vices in the form of directional microphones have been available for many years. Unfortunately, any sound generated between the listener and the sound source usually renders the device useless<br>because the interference is heard at the receiver, and it can be even louder than the source. On the other hand, lasers are not<br>sensitive to sound of any kind between the source and the receiver. However, lasers may be subject to other kinds of inter-<br>ference: For example, AC-powered incandescent lights can produce a huni, gas<br>discharge devices such as fluorescent. mercury, sodium vapor, and neon lights might produce a buzz; and direct sunlight<br>might swamp the laser detector device. Also, where unusually long distances are involved, air currents can add flicker to<br>the laser beam, which on windy days can result in a noise that is similar to that of blowing into a microphone. (But even though sensitive to some kinds of elec-

trically-generated noise, laser-listening devices have an advantage: They can<br>seemingly hear through walls or closed windows, and even selectively monitor only one window of a building from several hundred feet away.)<br>Commercially-available laser sound

pickups use a laser device having an out-<br>put in the infrared region. Because infrared is below the visible portion of the light spectrum, it cannot be seen by humans. However, some commercial devices have a power output rating as high as<br>35 milliwatts. At such a power level there is clear potential for eye damage if<br>someone in the target area unknowingly stares into the beam, or if

# the laser is operated carelessly by the

## **Laser basics**

Although the details underlying the generation of laser light are beyond the<br>scope of this text, an understanding of some of the characteristics of a laser beam some of the characteristics or a raser ocean<br>full be help-<br>ful in assembling a laser-listener system.<br>Light is considered to be comprised of

packages of energy particles called photons. However, light is also electromagnetic radiation and behaves like radio heuc radiation and behaves higher fre-<br>quency. The perceived color of visible light is determined by the radiation's<br>wavelength, which is usually given in mi-<br>crometers (one micrometer =  $10^{-9}$ meters). The shorter wavelengths are per-<br>ceived as violet, the longer wavelengths as<br>red. The spectrum below the visible portion is called *infrared*; the spectrum above is called *ultraviolet*.

The light emitted by a conventional incandescent or fluorescent source contain a wide range of frequencies, and the photons are emitted randomly and spontaneously in all directions. On the other hand, in a laser light source the photons are released in one direction, at one frequency, making the laser light highly directional and pure in color. (An analogy<br>would be to liken ordinary light to the<br>white noise, while the laser is likened to a sinewave a single pure tone.) Since all<br>of the light emitted by a laser is coherent (has the same frequency), constructive of<br>destructive interference occurs when two<br>beams of laser light meet at the same place

and time (Fig. 3).<br>As shown in Fig. 3-a, the beams cancel<br>each other when out of phase (destructive<br>interference). As shown in Fig. 3-b, the

SERtrainer FIG. 2-FOR LONG-RANGE USE the laser and th **Ir should be co** w The

 $\overline{2}$ 

RADIO-ELECTRONICS

40

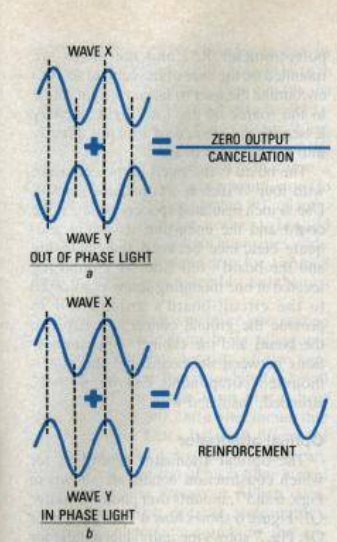

FIG. 3-SINCE LASER LIGHT IS COHERENT, re-<br>flections can both cancel and reinforce the di-<br>rect beam.

beams are additive when in-phase (constructive interference). It is the interference between the beams that enables the movement of any reflecting surface to be sensed by a device called an interferometer. An interferometer is a beam<br>splitter—usually a piece of partially-mir-<br>rored glass—that deflects only a small part of a beam aimed through the glass. As shown in Fig. 4, it can be used to<br>reflect both the source and reflected laser beams so that their phasing or amplitude

can be compared by a receiver.<br>The major problems with using interferometry for eavesdropping is that only a part of the laser's energy is directed at the target, limiting the working range, and<br>the interferometer is sensitive to the diffusion of the sound target's reflections caused by tremors in the mountings of the

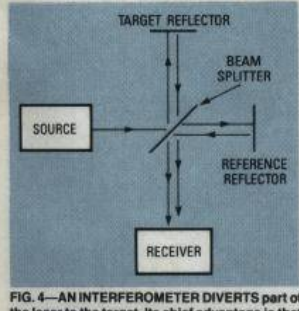

FIG. 4—AN INTERFEROMETER DIVERTS part of<br>the laser to the target. Its chief advantage is that<br>it can sense any kind of movement at all four<br>points: the source, the reflector, the target, and

interferometer, the laser, and the reflective target. For super-snooping, a direct reflection from the target is preferred because<br>the collimated nature (parallelism) of laser light also allows modulation of the beam to occur just as Bell's photo-phone modulated the sunlight

# The prototype's laser

Regardless how we choose to cavesdrop, we must start out with a laser, so we'll cover the prototype laser-bug's laser<br>unit first. It's a Heathkit model ETS-4200 Laser Trainer, a Helium Neon (HeNe) unit having an output power of 0.9 milliwatts. It has a beam divergence of 1.64 milliradians, which produces a spot of<br>light 1½-inches in diameter at 200 feet. Although 0.9 milliwatts doesn't appear to be much power, it can cause extreme eye damage if allowed to shine or be re-<br>flected directly into the eve, or if viewed directly through any optical device such as a telescope, binocular, etc. The<br>beam may be safely viewed only if projected onto a non-reflective surface such as a white sheet of paper.

If you want to keep costs at rock-bottom, or just want the excitement of a complete home-brew project, another alternative is to assemble the helium-neon laser shown in the June 1986 issue of Radio-Electronics. Also, if you want to build a laser from your own design, helium-neon tubes are often available from 'surplus" distributors.

#### The receiver

The Laser Listener's receiver is rela-<br>tively easy to build and adjust. It is de-<br>signed to drive a 4-20-ohm headphone or

speaker, which permits just about any<br>high-fidelity or Walkman-type headphone<br>to be used for monitoring. The circuit<br>shown in Fig. 1, uses a photo transistor (Q1) for a sensor, and has a meter (M1) that indicates the relative signal strength<br>of the reflected laser beam. Because the or the reflected raser beam. Because the<br>meter responds only to the amplitude<br>modulation of the reflected laser beam, it is unaffected by ambient light and the<br>relative intensity of the laser beam. An adjustable polarizing light filter can be installed in front of Q1 to avoid swamping of the phototransistor by very high ambient light.

beat man.<br>Phototransistor QI is an inexpensive<br>type usually called an IR detector, which<br>means that it is specifically sensitive to<br>infrared light. Tests comparing the unit specified in the parts list with other less readily-available and more-expensive de-<br>vices show no measurable differences in performance in the prototype receiver. No<br>base connection is used for Q1 because the reflected laser light controls the collector current. The audio signal developed across collector load-resistor R1 is coupled by C2 to voltage-controlled at-<br>tenuator IC1, which has a greater than 30dB gain variation; It serves as both a preamplifier and as an electronic volume control.

Resistor R2 and capacitor C1 decouple (filter) the power supply voltage to Q1 and<br>IC1. Be sure to take extreme care not to eliminate or accidentally bypass the filter<br>because that will cause unstable operation. The gain of Q1 and IC1 is too great to permit non-decoupled operation from the

power supply.<br>The output from IC1 is fed through C4

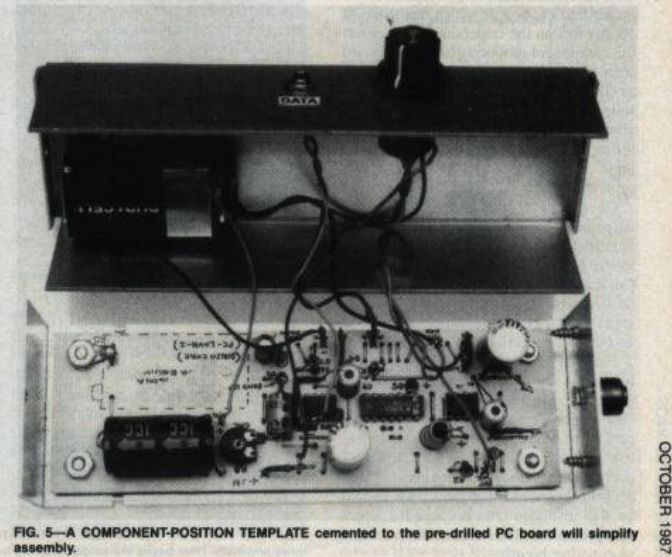

41

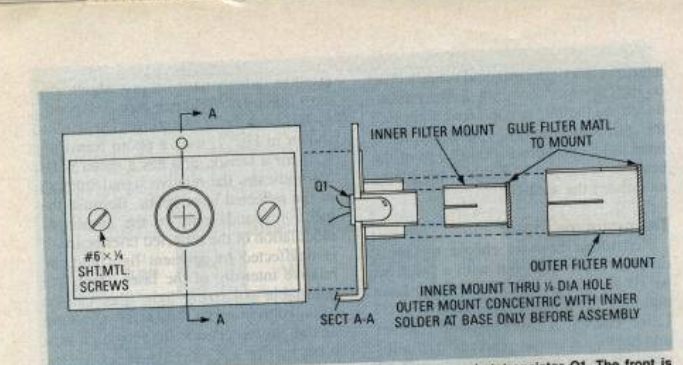

FIG. 6-THE OPTICAL ATTENUATOR assembly fits directly over phototransistor Q1. The front is painted white to help in aiming the reflected laser beam.

to amplifier IC2. Resistor R4, and capacitors C5 and C7, tailor IC2's frequency response and ensure stable operation with varying drive levels and output loads.<br>The output of IC2 is split into two

The output of IC2 is spin into two<br>paths. One goes to output-jack JI via C6;<br>the other feeds voltage-follower IC3,<br>which drives the meter circuit consisting<br>of DI, D2, CI1, R8, and MI. The time constant created by the values of R8, CH, and M1's DC resistance was selected to<br>provide a comfortable damping of the meter pointer's gyrations. The value of CII may be varied to change the pointer's<br>response. Increasing the value of CII<br>provides a smoother response; decreasing CH's value will cause the pointer to more closely track the variations in the laser beam's modulation.

## Construction

RADIO-ELECTRONICS

 $42$ 

.

 $\Omega$ 

The prototype receiver was assembled<br>on a modified Radio Shack type 276-170 pre-drilled PC board, which has strips of copper foil on the underside that connect copper tori on the understate that compact<br>the component mounting holes. (A board<br>with a parts-placement template in place,<br>as shown in Fig. 5, is available from the<br>source given in the Parts List.) Nothing about the layout is critical as long as you follow the usual precaution of keeping the input and output connections reasonably

separated.<br>Check your parts layout against the foil<br>strips on the underside of the board. If it<br>appears that any will be too long, cut them to size before mounting any components. Cut each foil strip exactly as long as<br>needed so that a foil carrying the input signal doesn't end up running adjacent to an output connection.<br>For best results when making connection.

tion to the foils, use a small pencil-tipped soldering iron and .040 diameter rosin-<br>core solder. If your layout requires jumpers between component mounting holes,<br>use #22 solid, bare wire. Insulated jumpers are #22 solid, insulated wire. Connections between the copper foils should<br>be #18 insulated wire because it's a precise push-fit for the holes in the specified prototyping board.

The enclosure is a  $6\frac{1}{2} \times 2\% \times 1\%$  inch aluminum cabinet. Phototransistor Q1 protrudes from one end of that enclosure and is mounted with a dab of household cement. Position Q1 correctly before gluing it in place and be very careful to not get glue on the surface of the lens. Do not ses evanoacrylate-based instant glue be-<br>cause it might cloud the transistor's plas-<br>tic lens. Output-jack J1, gain-control

potentiometer R5, and the meter are mounted on the side of the cabinet so as to encourage the user to face at a right-angle chooting the user to face at a right-angle<br>to the source of the laser light, thereby<br>lessening the chance of looking directly<br>into the reflected beam.

The board is mounted in the enclosure with four 1/4 inch 6-32 machine screws. Use % inch insulated spacers between the<br>board and the enclosure to insure adequate clearance between the enclosure and the board's foil side. A ground lug located at one mounting screw is soldered<br>to the circuit-board's ground foil to provide the ground connection between<br>the board and the cabinet. The connections between the board and the panelmounted components can be #18-22 stranded, insulated wire.

# **Optical attenuator**

The optical attenuator assembly, for<br>which construction details are shown it Figs. 6 and 7, mounts over phototransiste<br>Q1. Figure 6 shows how it's installed over Q1; Fig. 7 shows the individual details for each component in the assembly. The front of the assembly is painted flat what

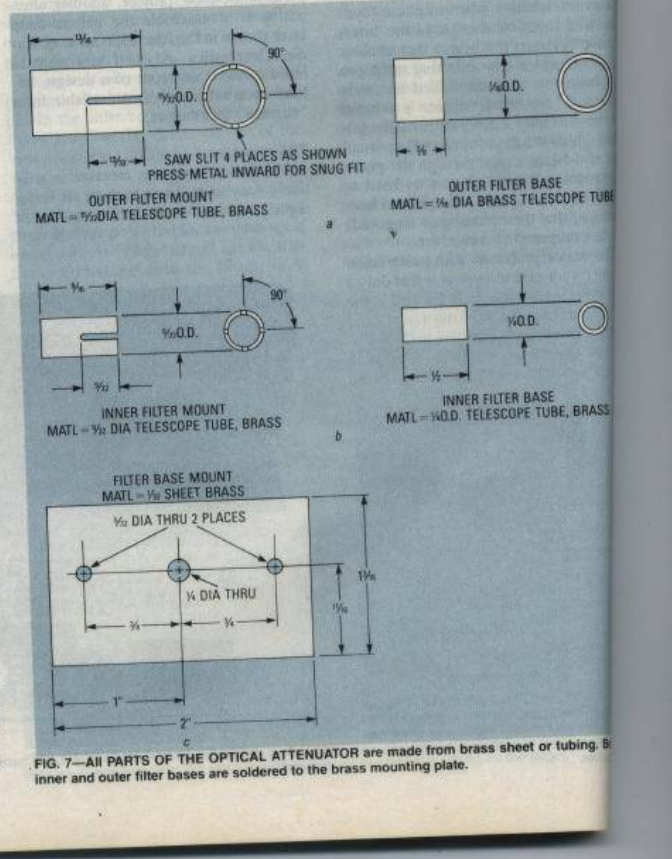

so that the reflected laser beam can be easily seen. The attenuator is built in such a way that the phototransistor can see the<br>laser beam directly, or through a combination of one or two polarizing filters. When both filters are in place, rotation of the large-diameter filter-mount will cause a gradual decrease in light transmission (to almost total blockage within 90° of rotation), which allows the receiver to be used over a wide range of light intensities with-<br>out swamping the photo detector. Figure 8 shows the installed assembly and the two filters

The attenuator has an inner filter and an outer filter made from brass telescopic tubing. Each filter consists of two see tions: a filter base that is soldered to small mounting plate made from brass sheet<br>(the painted target), and a filter mount that slips over the base. Polaroid filters cut from neutral-tint polarized sunglasses are<br>cemented to one end of each filter mount to complete the attenuator. When complete, the entire optical attentuator's mounting plate is secured on the enclosure over phototransistor Q1.

## **PARTS LIST**

All resistors are 14-watt, 5% unless<br>otherwise noted.<br>R1—2200 ohms

R2-220 ohms R3-33000 ohms

R4-10 ohms<br>R5-10,000 ohms, miniature

potentiometer with SPST switch<br>R6, R7-22,000 ohms -25000 ohms, trimmer potentiometer RR.

**Capacitors**<br>C1, C6, C9, C10-330 μF, 16 volts,

electrolytic<br>
C2, C4-10 µF, 16V volts, electrolytic<br>
C3-0.001 µF, 50 volts, ceramic disc<br>
C5-0.68 µF, 16 volts, Tantalum<br>
C7, C6-0.047 µF, 50 volts, ceramic disc<br>
C11-4.7 µF, 16 volts, electrolytic electrolytic C12-1000 µF, 16 volts, electrolytic Semiconductors<br>IC1-SK-3891 attenuator<br>IC2-LM380 audio amplifier

IC3-LM741 op-amp<br>Q1-TIL414, NPN phototransistor (Radio

Shack 276-145 or equal)<br>DI, D2-SK-3090 germanium diode, or

equivalent<br>Other components B1-9-volt tran-

Sister components<br>
Sister-radio type battery<br>
J1---miniature phone jack<br>
S1---SPST switch, part of R5<br>
Miscellaneous---Cabinet, Pre-drilled PC<br>
Miscellaneous---Cabinet, Pre-drilled PC board, brass sheet and tubing, wire,

solder, etc.

solder, etc.<br>The following is available from Dirijo<br>forp., Box 212, Lowell, NC 28098. A<br>drilled prototype-board with a com-<br>ponent layout overlay in place,<br>moned LXVR-1. \$4.50 plus \$2.50<br>postage and handling. NC residents<br>

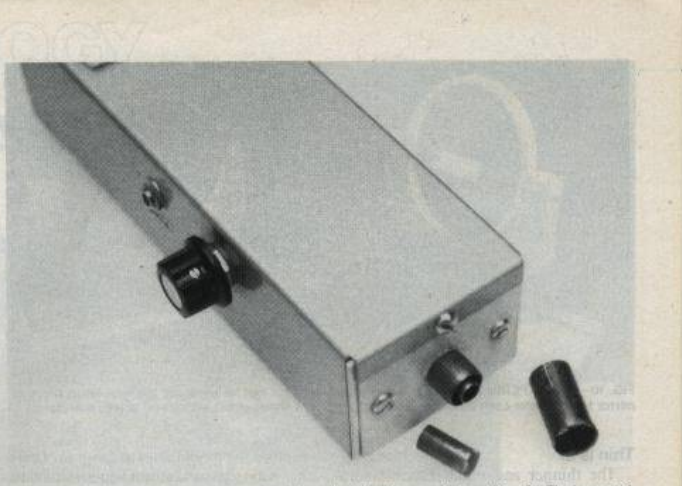

FIG. 8-THE ATTENUATOR'S mounting plate is installed directly over photoresistor Q1. The inner and<br>outer filters are slipped into position when needed.

## **Testing**

We advise that a small speaker be used rather than headphones for the initial tests; then, if a wiring error or a defective component has created an audio oscillator rather than an amplifier, your ears will not be assaulted by a high-level tone or squeal.

With the volume control fully counterclockwise and power-switch S1 set to off, install the battery and connect the speaker. Turn the unit on and point it toward a source of daylight (not direct sun). Advance the volume control to maximum. Correct operation is indicated by a frying noise that sharply diminishes when the<br>light is blocked. The meter-sensitivity control, R8, should then be set so that the meter's pointer just begins to move off the<br>zero-calibration. Decrease the gain and point the receiver toward an AC-powered light source, such as an incandescent or fluorescent light, or even an LED driven by an audio oscillator. Those sources should produce a loud hum or tone Sound will be heard if the LED is driven from an audio amplifier at the correct level. If everything checks OK, assemble the enclosure

# **Remote sound detection**

To use the receiver as a remote sound pickup, you will need a laser and a reflective surface that sound waves will cause to vibrate; the receiver must be positioned so it can "catch" the direct reflection of the laser beam (Fig. 9). A particularly effective reflector for experimental use is a<br>small piece of mirror (about  $\frac{1}{4} \times \frac{3}{4}$  inch) cemented to the center of a speaker cone (see Fig. 10). There is no connection made to the speaker. The movement of the speaker cone caused by sound waves is transferred to the mirror-reflector, which in turn modulates the laser beam.

Due to the varying reflectivity and distances of the targets, the intensity of the light falling upon the detector may vary<br>considerably from setup to setup. That will be readily apparent if the collector voltage of QI is measured while the illumination level on QI is adjusted. At some point of increasing illumination, the collector voltage will fall sharply and the audio output from the receiver will drop or disappear. The small-diameter polarized<br>filter should then placed over Q1. If more light attenuation is required, slip the large-diameter filter in position and rotate it for maximum sound output.

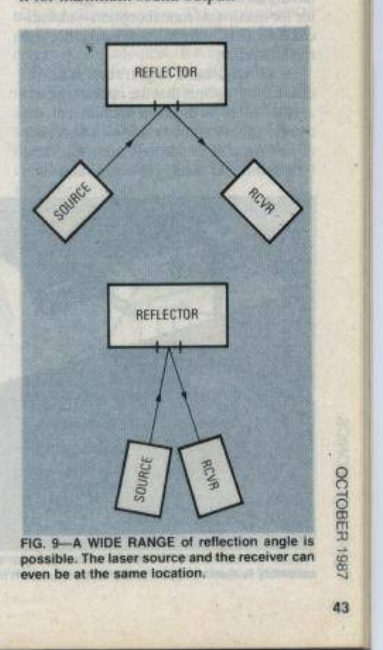

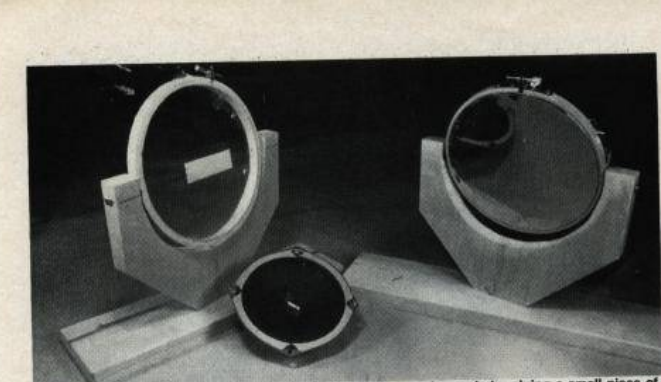

FIG. 10—FOR EXPERIMENTAL USE, an effective reflector can be made by gluing a small piece o<br>mirror to the center cone of a speaker. Also shwon are Mylar, at left, and glass, at left, reflectors.

## Thin is in

RADIO-ELECTRONICS

44

The thinner and more responsive to sound the reflective medium is, the greater the laser bug's sensitivity. Most window panes will work. Moving the beam to different spots on the glass can make a<br>dramatic difference in the sensitivity.

For testing, no additional optics are needed for the receiver, Set up any convenient reflector—the mirrored speaker, or<br>even an embroidery hoop holding plastic wrap or Mylar film (see Fig. 10)-aim the laser at the reflector, and then position the<br>reflector so that the beam bounces back to the receiver. If you speak in the room, or play a radio or a tape recorder, the sound will be heard in the receiver's head-<br>phones. Another test can be done by modulating the laser with a 1-kHz tone while having an assistant move the target reflector for maximum tone reception—as indi-<br>cated by maximum volume in the highest meter reading

A non-adjustable target, such as a win-<br>dow pane, requires that the operator select<br>a site where a direct reflection can be caught. That can be done from hundreds of feet away if conditions are right. Use<br>the modulated beam for setup, and then

remove the modulation to listen in. Double-pane glass and storm windows tend to greatly reduce sound transmission to the<br>outer glass. It is possible, however, to aim through the glass to an object within the room, such as the glass front of a china<br>cabinet or a hanging picture. The returned reflection is usually modulated.

# At long range

At long range<br>At ranges greater than 100 feet or so, or<br>when a high ambient light level obscures the reflected beam, a means must be provided to accurately aim the receiver to<br>the reflected laser. As shown in Fig. 11, the receiving unit of our prototype laserbug system uses a telescopic gunsight; and that assembly is, in turn, mounted<br>directly on the laser housing as shown in Fig. 2 so both the laser and receiver can be aimed as a single unit.

aimed as a single unit.<br>The design of a combination receiver<br>and laser mounting bracket will depend and the particular laser and scope that's<br>being used. In general, the mounting<br>bracket should be sturdy and have provisions for coarse elevation and azimuth adjustments; all gun scopes have provisions<br>for fine adjustments. The adjustment de-

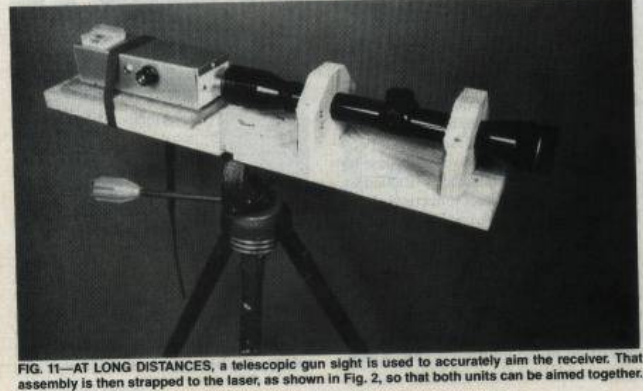

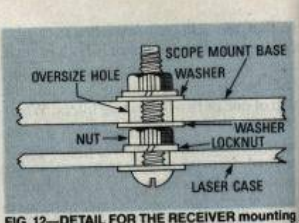

FIG. 12-DETAIL FOR THE RECEIVER mounting<br>plate. An oversize hole mounting base allows<br>coarse adjustment of the scope assembly. Use<br>an oversize washer on both sides of the hole,<br>and a lockwasher at the laser's case.

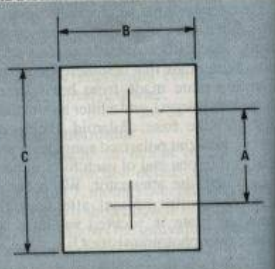

FIG. 13—THE AIMING TARGET for the scop<br>laser assembly should be made of dull-fine<br>paper or cardboard. Dimension "A" is the me<br>sured distance between the laser beam and the scope. Dimensions "B" are<br>optical center of the sc

tails for the prototype mount are shown

Fig. 12.<br>The scope-to-laser alignment is done<br>the distance from the distance from the two stages. First, the distance from the two stages. First, the distance from the<br>center of the laser beam to the center<br>spacing for the cross marks of the tan<br>spacing for the cross marks of the tan<br>shown in Fig. 13, which is made fit<br>dull, white cardboard. Then, laser assembly. Next, with the scop cross-hair adjustments at the center<br>their range, position the laser beam at<br>center of the lower cross. Look through the scope, adjust the scop mounting bracket so that its cross-h are close to being centered on the tar beam stays centered on the lower m tighten the mounting bracket's nuts use the scope's fine adjustments for<br>final alignment. In this instance, the ffuse reflection of the laser beam from

card should present no eye hazard.<br>When using the laser/scope asset<br>remember that at a range of under 30 you must compensate for the aiming introduced by the offset between<br>scope and the laser beam centerline

Again, let us stress that unde circumstances should the laser beats direct reflection be viewed the optical devices of this type becaus vere damage to the eye can result